# **NOTICE**

**BMC Communications Corp. reserves the right to change the product described in this document as well as the document itself at any time and without notice.**

# **DISCLAIMER**

**BMC COMMUNICATIONS CORP. MAKES NO WARRANTIES, EITHER EXPRESSED OR IMPLIED, WITH RESPECT TO THIS DOCUMENT OR WITH RESPECT TO THE PRODUCT DESCRIBED IN THIS MANUAL, ITS QUALITY, PERFORMANCE, MERCHANTABILITY, OR FITNESS FOR ANY PARTICULAR PURPOSE. IN NO EVENT SHALL BMC COMMUNICATIONS CORP. BE LIABLE FOR INCIDENTAL OR CONSEQUENTIAL DAMAGES RESULTING FROM ANY DEFECT IN THE PRODUCT.**

**Copyright © 1989-2013 by BMC Communications Corp.**

**Rev. 3.7A June 19, 2013**

**A**ll **rights are reserved. This document may not, in whole or part, be copied, photocopied, reproduced, translated, or reduced to any electronic medium or machine readable form without the prior agreement and written permission of BMC Communications Corp.**

#### **X7E00 ARINC GENERAL REGISTERS GSR X7E00 X7E08 X7E0A X7E0C X7E0E X7E10 X7E12 X7E14 X7E16 X7E1E X7E26 System\_ID (8) Channe\_cfg STATUS\_TX\_RX INTERR\_TX\_RX PARAM\_1 PARAM\_2 PARAM\_3 PARAM\_4 TX\_COUNT[4] RX\_COUNT[4] RESERVED [2] BYTE WORD WORD WORD WORD WORD WORD WORD WORD WORD WORD X7E28 ARINC TRANSMIT CONTROL REGISTERS Tx\_ctl [4] CHANNEL 0 CHANNEL1 CHANNEL2 CHANNEL3 X7E28 X7E2A X7E2C X7E2E X7E30 X7E32 X7E34 X7E36 X7E38 X7E3A X7E3C X7E3E X7E40 X7E42 X7E44 X7E46 X7E48 X7E4A X7E4C X7E4E Command Start\_Addr Word\_Count Delay Status Command Start\_Addr Word\_Count Delay Status Command Start\_Addr Word\_Count Delay Status Command Start\_Addr Word\_Count Delay Status WORD WORD WORD WORD INT. WORD WORD WORD WORD INT. WORD WORD WORD WORD INT. WORD WORD WORD WORD INT. X7E50 ARINC RECEIVE CONTROL REGISTERS Rx\_ctl[4] Rx\_ctl[4] CHANNEL 0 CHANNEL 0 CHANNEL1 CHANNEL1 X7E50 X7E50 X7E52 X7E52 X7E54 X7E54 X7E56 X7E56 X7E76 X7E76 X7E78 X7E78 X7E7A X7E7A X7E7C X7E7C Command Command Start\_Addr Start\_Addr Buffer\_Size Buffer\_Size Label\_Mask[16] Label\_Mask[16] Status Status Command Command Start\_Addr Start\_Addr Buffer\_Size Buffer\_Size WORD WORD WORD WORD WORD WORD WORD WORD INT. INT. WORD WORD WORD WORD WORD WORD**

#### **ARINC 429 MEMORY CONTROL SEGMENT**

**BMC Communications Corp. ARTIC User's Manual CHANNEL2 CHANNEL2 CHANNEL3 CHANNEL3 X7E7E X7E7E X7E8E X7E8E X7E90 X7E90 X7E92 X7E92 X7E94 X7E94 X7E96 X7E96 X7EA6 X7EA6 X7EA8 X7EA8 X7EAA X7EAA X7EAC X7EAC X7EAE X7EAE X7EBE X7EBE Label\_Mask[16] Label\_Mask[16] Status Status Command Command Start\_Addr Start\_Addr Buffer\_Size Buffer\_Size Label\_Mask[16] Label\_Mask[16] Status Status Command Command Start\_Addr Start\_Addr Buffer\_Size Buffer\_Size Label\_Mask[16] Label\_Mask[16] Status Status WORD WORD INT. INT. WORD WORD WORD WORD WORD WORD WORD WORD INT. INT. WORD WORD WORD WORD WORD WORD WORD WORD INT. INT.**

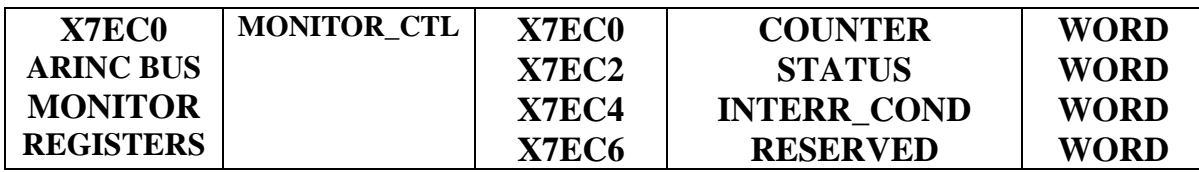

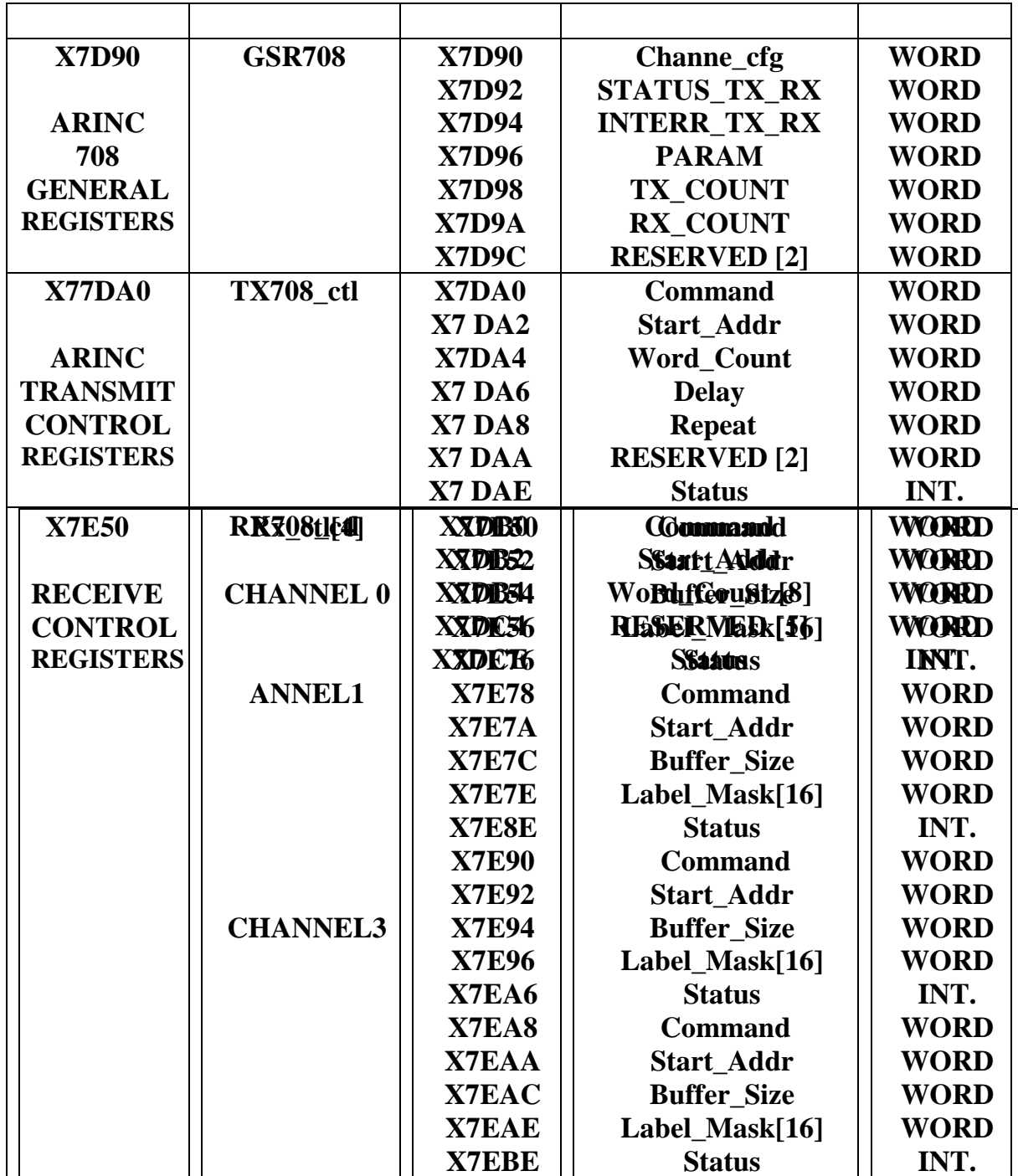

# **ARINC 708 MEMORY CONTROL SEGMENT**

# **ARINC 717 MEMORY CONTROL SEGMENT The units has up to two independent ARINC 717 transmit/receive channels.**

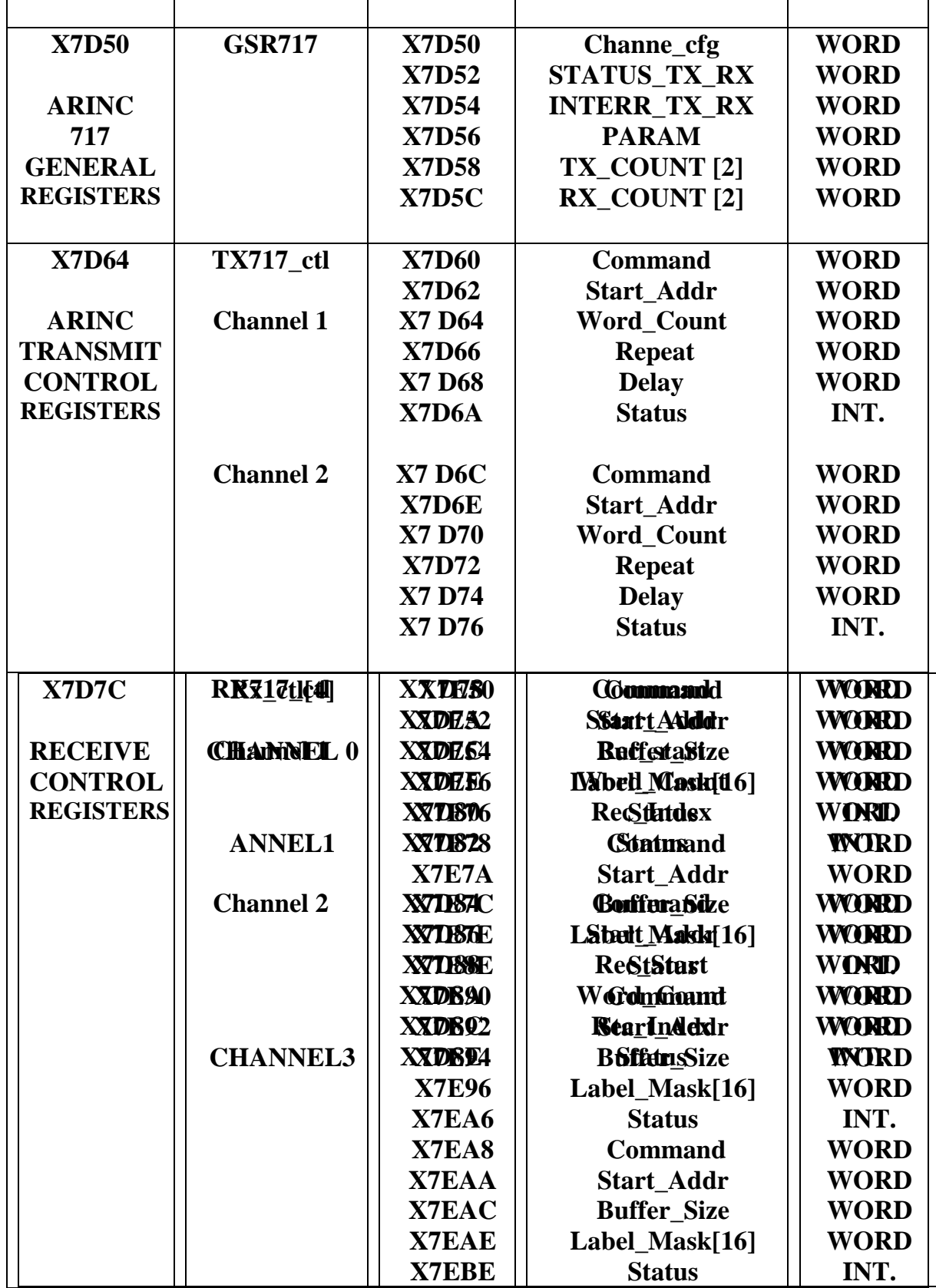

**Table of Contents General ARINC Board Functions (GSR): artic\_reset artic\_set\_board artic\_close\_board artics\_sys\_id artic\_val\_rx\_chan ARINC429 (channel # 1-8)**  arti val tx chan  $ARINC429$  (channel  $# 1-8$ ) **artic\_writebuf artic\_readbuf**

**TX RX Commands: artic\_label\_dis\_all artic\_label\_disable artic\_label\_ena\_all artic\_label\_enable artic\_parity\_disable artic\_parity\_enable artic\_parity\_even artic\_parity\_odd artic\_rx\_busy - ARINC429 (channel # 1-8) & 708 (channel 9) & 717 (channel 10-11) artic\_rx\_cmd - ARINC429 (channel # 1-8) & 708 (channel 9) & 717 (channel 10-11) artic\_rx\_ count - ARINC429 (channel # 1-8) & 708 (channel 9) & 717 (channel 10-11) artic\_tx\_busy - ARINC429 (channel # 1-8) & 708 (channel 9) & 717 (channel 10-11) artic\_tx\_complete - ARINC429 (channel # 1-8) & 708 (channel 9) & 717 (channel 10-11) artic\_tx\_count - ARINC429 (channel # 1-8) & 708 (channel 9) & 717 (channel 10-11) artic\_tx\_cmd - ARINC429 (channel # 1-8) & 708 (channel 9) & 717 (channel 10-11) artic\_txrate\_high artic\_txrate\_low artic\_txrate\_user\_set**

#### **IRQ (TX\_RX) Commands:**

**artic\_di\_datarcvd - ARINC429 (channel # 1-8) & 708 (channel 9) & 717 (channel 10-11) artic\_di\_halfbuf\_full - ARINC429 (channel # 1-8) , 708 (channel 9), 717 (channel 10-11) artic\_di\_rcvfull - ARINC429 (channel # 1-8) & 708 (channel 9) & 717 (channel 10-11) artic\_di\_txcomplete - ARINC429 (channel # 1-8) & 708 (channel 9) & 717 (channel 10-11) artic\_dis\_monfull artic\_dis\_monhalf artic\_dis\_monitor artic\_ei\_datarcvd - ARINC429 (channel # 1-8) & 708 (channel 9) & 717 (channel 10-11) artic\_ei\_halfbuff- ARINC429 (channel # 1-8) & 708 (channel 9) & 717 (channel 10-11) artic\_ei\_rcvfull- ARINC429 (channel # 1-8) & 708 (channel 9) & 717 (channel 10-11) artic\_ei\_tx\_complete - ARINC429 (channel # 1-8) , 708 (channel 9) & 717 (channel 10-11)** 

**BM ARINC429 Commands: artic\_bm\_available artic\_\_bm\_mode artic\_ena\_monfull artic\_ena\_monhalf artic\_ena\_monitor artic\_mon\_halfbuf\_full artic\_mon\_fullbuff artic\_rx\_mon\_count**

**ARINC 708 special Commands: arinc708\_sel\_channel(int channel**) **arinc708\_tx\_repeat(WORD repeat) arinc708\_Harvard\_NRZ(int error, int clr\_set )**

**ARINC 717 special Commands arinc717\_val\_channel(short channel) ; arinc717\_act\_channel( short channel, short receive) ; arinc717\_tx\_repeat (short repeat, short channel) ; arinc717\_Harvad\_NRZ(short nrz, short channel) ; artic717\_txrxrate\_set (WORD rate, short channel) ; artic717\_int\_loop (WORD set, short channel) ; artic717\_rx\_index ( short channel) ;** 

# **artic\_bm\_available**

# **DESCRIPTION**

#### **ARTIC data bus monitor receive mode**

# **USAGE**

**#include <uadi32k.h>**

**int artic\_bm\_available ( )**

#### **REMARKS**

**This function checks the the appropriate bit in the board's Monitor status register if the ARTIC board includes the BUS MONITOR option.**

# **RETURN VALUE**

**YES**

**NO**

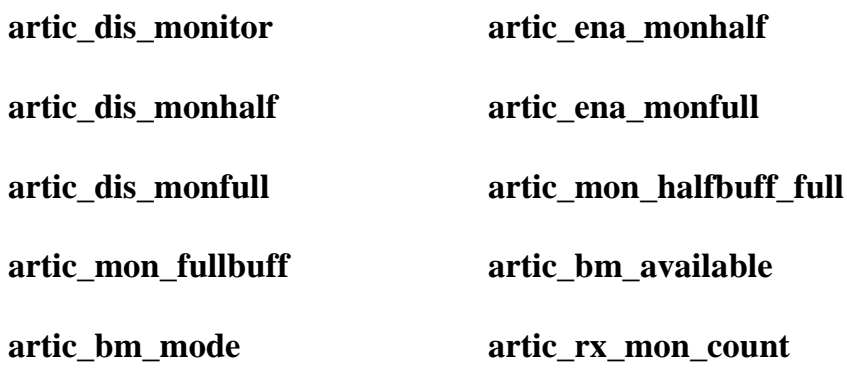

# **artic\_bm\_mode**

# **DESCRIPTION**

#### **ARTIC data bus monitor receive mode**

# **USAGE**

**#include <uadi32k.h>**

**int artic\_bm\_mode ( )**

#### **REMARKS**

**This function checks the the appropriate bit in the board's Monitor status register if the ARTIC board is in monitor mode or not.**

# **RETURN VALUE**

**YES**

**NO**

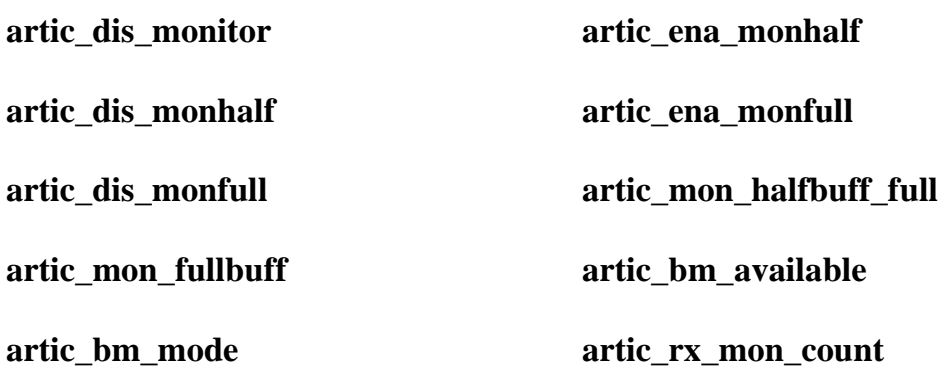

# **artic\_datarcvd**

# **DESCRIPTION**

**Check if new data received**

# **USAGE**

**#include <uadi32k.h>**

**int artic\_datarcvd (channel)**

**int channel; receive channel number**

# **REMARKS**

**This function checks the appropriate bit in the boards Status Register. This bit is set by the ARTIC board in all receive modes when any new data (at least one word) has been received since the last time this bit was polled. After reading the bit, the function clears it for the next operation. This function should be used in a polled (non-interrupt) fassion to check if new data was received. In interrupt mode, it should be called from the Interrupt Service Routine to identify the source of the interrupt.**

# **RETURN VALUE**

**YES New data received**

**NO No new data since last time checked**

**ARTIC\_INV\_CHNL Invalid or unconfigured channel**

# **EXAMPLE**

**/\* polled receive operation: wait for 10 ARINC words on channel 1 \*/**

```
/* and display them when done: */
ARINC_WORD rcv_buff[10];
int i;
```

```
artic_rx_cmd( 1, RX_NORMAL, 0x0000, 10); /* start receiving */
while (artic_datarcvd(1 )=NO); 1* wait for incomming word */
artic_readbuf(rcv_buff,0x0000, 10*4); /*read data from board into our buffer*/ * 
display data on screen: *1
for (i=0; i<10; i++)
prinff("Data word #%d = %0IXn, i+1, rcv_buff[i]);
```
**SEE ALSO**

**artic\_ei\_datarcvd**

**artic\_rcvbuf\_full**

**artic\_halfbuf\_full**

# **artic\_di\_datarcvd**

# **DESCRIPTION**

# **Disable Interrupt on New Data Received**

# **USAGE**

**#include <uadi32k.h>**

**int artic\_di\_datarcvd (channel)**

**int channel; the receive channel number**

# **REMARKS**

**This function clears the appropriate bit in the appropriate interrupt condition register which will prevent the board from issuing an IRQ (interrupt request) when the following condition is met: New data (at least one new word) received on the channel.**

# **RETURN VALUE**

# **ARTIC\_SUCCESS**

# **ARTIC\_INV\_CHNL Invalid or unconfigured channel**

# **SEE ALSO**

**artic\_ei\_datarcvd**

**artic\_ei\_rcvbuf\_full**

**artic\_di\_rcvbuf\_full**

# **artic\_di\_halfbuf\_full**

# **DESCRIPTION**

### **Disable Interrupt on Receive Buffer half full**

# **USAGE**

**#include <uadi32k.h>**

**int artic\_di\_halfbuf\_full (channel)**

**int channel; the receive channel number**

#### **REMARKS**

**This function clears the appropriate bit in the appropriate interrupt condition register which will prevent the board from issuing an IRQ (interrupt request) when the following condition is met: the flow of incoming data just passed the half-length mark of the Receive Buffer.**

# **RETURN VALUE**

#### **ARTIC\_SUCCESS**

# **ARTIC\_INV\_CHNL Invalid or unconfigured channel**

# **SEE ALSO**

**artic\_ei\_halfbuf\_full**

**artic\_di\_datarcvd artic\_ei\_d atarcvd** 

**artic\_ei\_rcvbuf\_full artic\_di\_rcvbuf\_full**

# **artic\_di\_rcvfull**

# **DESCRIPTION**

### **Disable Interrupt on Receive Buffer Full**

# **USAGE**

**#include <uadi32k.h>**

**int artic\_di\_rcvfull (channel)**

**int channel; the receive channel number**

# **REMARKS**

**This function clears the appropriate bit in the appropriate interrupt condition register which will prevent the board from issuing an IRQ (interrupt request) when the following condition is met: the last location of the Receive Buffer has been written with new data.**

# **RETURN VALUE**

# **ARTIC\_SUCCESS**

# **ARTIC\_INV\_CHNL Invalid or unconfigured channel**

# **SEE ALSO**

**artic\_ei\_rcvbuf\_full artic\_di\_datarcvd**

**artic\_ei\_datarcvd**

artic ei halfbuf full **artic** di halfbuf full

# **artic\_di\_txcomplete**

# **DESCRIPTION**

#### **Disable Interrupt on Transmit complete**

# **USAGE**

**#include <uadi32k.h>**

**int artic\_di\_txcomplete (channel)**

**int channel; the transmit channel number**

# **REMARKS**

**This function clears the appropriate bit in the appropriate interrupt condition register which will prevent the board from issuing an IRQ (interrupt request) when the following condition is met: the entire contents of the buffer specified in a Transmit Command has been transmitted to the ARINC channel.**

# **RETURN VALUE**

# **ARTIC\_SUCCESS**

**ARTIC\_INV\_CHNL Invalid or unconfigured channel**

# **SEE ALSO**

**artic\_di\_datarcvd**

**artic\_ei\_rcvbuf\_full**

**artic\_di\_rcvbuf\_full**

**artic\_ei\_rcvbuf\_full**

# **artic dis monfull**

# **DESCRIPTION**

#### **Disable Interrupt on Monitor Buffer full**

# **USAGE**

**#include <uadi32k.h>**

**int artic\_dis\_monfull ( )**

# **REMARKS**

**This function clears the appropriate bit in the appropriate monitor interrupt condition register which will prevent the board to issue an IRQ (interrupt request) when the following condition is met: the flow of incoming data passed the length mark of the Monitor Receive Buffer (3800 bytes- 380 ARINC words+TIME TAG+CHANNEL) and wrap around in the circular buffer.**

**The ARTIC board will accept the command only if the board has a BUS MONITOR option.**

# **RETURN VALUE**

#### **ARTIC\_SUCCESS**

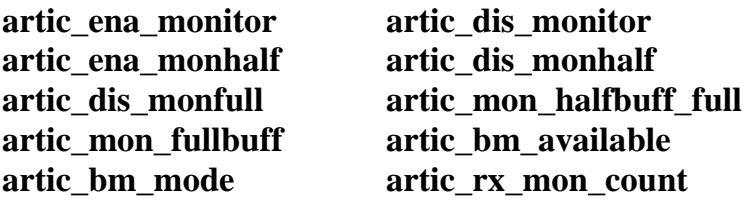

# **artic\_dis\_monhalf**

# **DESCRIPTION**

#### **Enable Interrupt on Monitor Buffer half full**

# **USAGE**

**#include <uadi32k.h>**

**int artic\_dis\_monhalf ( )**

#### **REMARKS**

**This function clears the appropriate bit in the appropriate monitor interrupt condition register which will prevent the board from issuing an IRQ (interrupt request) when the following condition is met: the flow of incoming data just passed half length mark of the monitor receive data; 1900 bytes (190 ARINC words + TIME tag + channel number).**

# **RETURN VALUE**

#### **ARTIC\_SUCCESS**

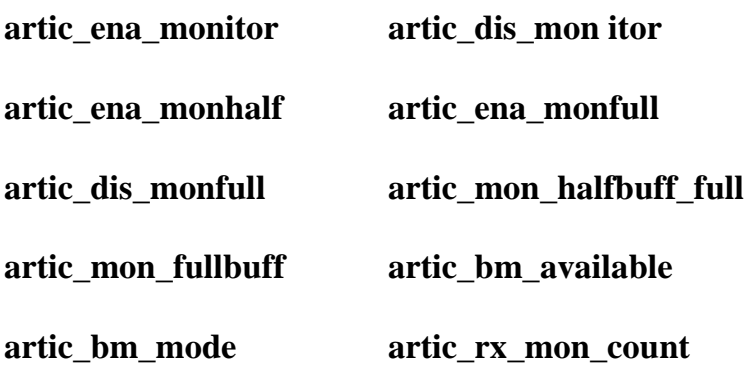

# **artic\_dis\_monitor**

# **DESCRIPTION**

# **Disable ARTIC data monitor receive mode**

# **USAGE**

**#include <arlic.h>**

**int artic\_dis\_monitor ( )**

# **REMARKS**

**This function clears the appropriate bit in the board's Monitor status register the monitor receive data mode.**

# **RETURN VALUE**

**ARTIC\_SUCCESS**

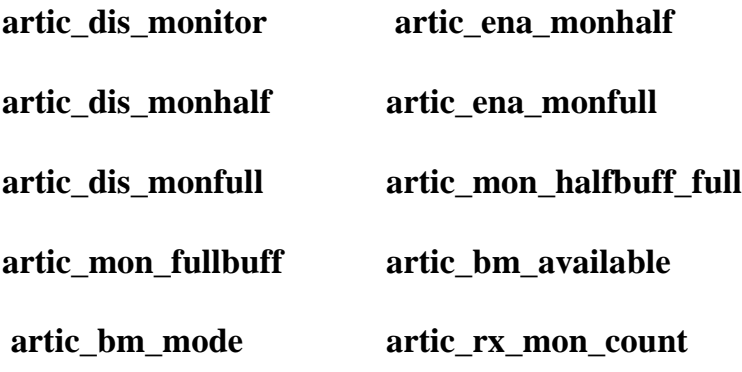

# **artic\_ei\_datarcvd**

# **DESCRIPTION**

**Enable an Interrupt on new data received ARINC429 (channel # 1-8) & 708 (channel 9) & 717 (channel 10-11)** 

#### **USAGE**

**#include <uadi32k.h>**

**int artic\_ei\_datarcvd (channel)**

**int channel; the receive channel number**

# **REMARKS**

**This function sets the appropriate bit in the appropriate interrupt condition register which will cause the board to issue an IRQ (interrupt request) when the following condition is met: One or more new data word(s) have been received on the channel.**

# **RETURN VALUE**

# **ARTIC\_SUCCESS**

**ARTIC\_INV\_CHNL Invalid or unconfigured channel**

#### **SEE ALSO**

**artic\_di\_datarcvd**

**artic\_ei\_rcvbuf\_full** 

**artic\_di\_rcvbuf\_full**

# **artic\_ei\_halfbuff**

# **DESCRIPTION**

**Enable Interrupt on Receive Buffer half full ARINC429 (channel # 1-8) & 708 (channel 9) & 717 (channel 10-11)** 

#### **USAGE**

**#include <uadi32k.h>**

**int artic\_eihalfbuf\_full (channel)**

**int channel; the receive channel number**

# **REMARKS**

**This function sets the appropriate bit in the appropriate interrupt condition register which will cause the board to issue an IRQ (interrupt request) when the following condition is met: the flow of incoming data just passed the halflength mark of the Receive Buffer. This interrupt condition is useful for handling large bursts of received data. Getting an interrupt at the halfbuffer mark allows to read the first half while the second half is filling up. Upon receiving the Buffer Full interrupt, the second half of the buffer can be read while the first half is filling up, and so-on.**

# **RETURN VALUE**

#### **ARTIC\_SUCCESS**

**ARTIC\_INV\_CHNL Invalid or unconfigured channel**

#### **SEE ALSO**

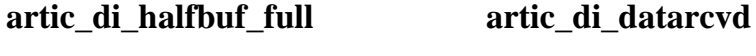

artic ei datarcvd artic ei rcvbuf full

**artic\_di\_rcvbuf\_full**

# **artic\_ei\_rcvfull**

# **DESCRIPTION**

#### **Enable Interrupt on Receive Buffer Full ARINC429 (channel # 1-8) & 708 (channel 9) & 717 (channel 10-11)**

#### **USAGE**

**#include <uadi32k.h>**

**int artic\_ei\_rcvfull (channel)**

**int channel; the receive channel number**

#### **REMARKS**

**This function sets the appropriate bit in the appropriate interrupt condition register which will cause the board to issue an IRQ (interrupt request) when the following condition is met: the last location of the Receive Buffer has been written with new data.**

# **RETURN VALUE**

#### **ARTIC\_SUCCESS**

**ARTIC\_INV\_CHNL Invalid or unconfigured channel**

#### **SEE ALSO**

**artic\_di\_rcvbuf\_full artic\_di\_datarcvd**

**artic\_ei\_datarcvd artic\_ei\_halfbuf\_full** 

**artic\_di\_halfbuf\_full**

# **artic\_ei\_txcomplete**

# **DESCRIPTION**

**Enable Interrupt on Transmit complete ARINC429 (channel # 1-8) & 708 (channel 9) & 717 (channel 10-11)** 

**USAGE**

**#include <artich>**

**int artic\_ei\_txcomplete (channel)**

**int channel; the transmit channel number**

# **REMARKS**

**This function sets the appropriate bit in the appropriate interrupt condition register which will cause the board to issue an IRQ (interrupt request) when the following condition is met: the entire contents of the buffer specified in a Transmit Command has been transmitted to the ARINC channel.**

# **RETURN VALUE**

**ARTIC\_SUCCESS**

**ARTIC\_INV\_CHNL Invalid or unconfigured channel**

# **EXAMPLE**

```
ARINC_WORD tx_buff[500];
intr_handler 0
{
      if (artic txcomplete(channel)) {
      }
}
main()
{
artic_setup_intr( intr_handler); artic_ei_txcomplete(channel);
artic_writebuf(0x0000,tx_buff,500); I transfer data to board*I
artic_tx_cmd(channel,ARTIC_TX_NORMAL, 0x0000, 500,0);
r when transmit buffer completed intr_handler will */
/* be activated from the IRQ. */
}
SEE ALSO
```
**artic\_di\_txcomplete**

# **artic\_ena\_monfull**

# **DESCRIPTION**

#### **Enable Interrupt on Monitor Buffer full**

# **USAGE**

**#include <uadi32k.h>**

**int artic\_ena\_monfull ( )**

#### **REMARKS**

**This function sets the appropriate bit in the appropriate monitor interrupt condition register which will cause the board to issue an IRQ (interrupt request) when the following condition is met: the flow of incoming data passed the length mark of the Monitor Receive Buffer (3800 bytes- 380 ARINC words+TIME TAG+CHANNEL) and wrap around in the circular buffer. This interrupt condition is useful for handling large bursts of received data.**

**The ARTIC board will accept the command only if the board has a BUS MONITOR option.**

# **RETURN VALUE**

# **ARTIC\_SUCCESS**

#### **SEE ALSO**

artic ena monitor artic dis monitor **artic\_ena\_monhalf artic\_dis\_monhalf**

**artic\_dis\_monfull artic\_mon\_halfbuff\_full artic\_mon\_fullbuff artic\_bm\_available**  artic bm\_mode artic\_rx\_mon\_count

# **artic\_ena\_monhalf**

# **DESCRIPTION**

#### **Enable Interrupt on Monitor Buffer half full**

**USAGE**

**#include <uadi32k.h>**

**int artic\_ena\_monhalf ( )**

#### **REMARKS**

**This function sets the appropriate bit in the appropriate monitor interrupt condition register which will cause the board to issue an IRQ (interrupt request) when the following condition is met: the flow of incoming data just passed the halflength mark of the Monitor Receive Buffer (1900 bytes- 190 ARINC+TIME TAG+CHANNEL). This interrupt condition is useful for handling large bursts of received data. Getting an interrupt at the half-buffer mark allows to read the first half while the second half is filling up. Upon receiving the Buffer Full interrupt, the second half of the buffer can be read while the first half is filling up, and so-on. The ARTIC board will accept the command only if the board has a BUS MONITOR option. RETURN VALUE**

#### **ARTIC\_SUCCESS**

**SEE ALSO**

**artic\_ena\_monitor artic\_dis\_monitor artic\_dis\_monhalf artic\_ena\_monfull**

artic dis monfull artic mon halfbuff full **artic\_mon\_fullbuff artic\_bm\_available artic\_bm\_mode artic\_rx\_mon\_count**

# **artic\_ena\_monitor**

# **DESCRIPTION**

#### **Enable ARTIC data monitor receive mode**

**USAGE**

**#include <uadi32k.h>**

**int artic\_ena\_monitor ( )**

# **REMARKS**

**This function sets the appropriate bit in the appropriate status monitor condition register which will enable the board to store ARINC receive data according to the monitor data structure; ARINC WORD TIME TAG (32 bits - 2 usec resolution) and channel number. The ARTIC board will accept the command only if the board has a BUS MONITOR option.**

# **RETURN VALUE**

#### **ARTIC SUCCESS**

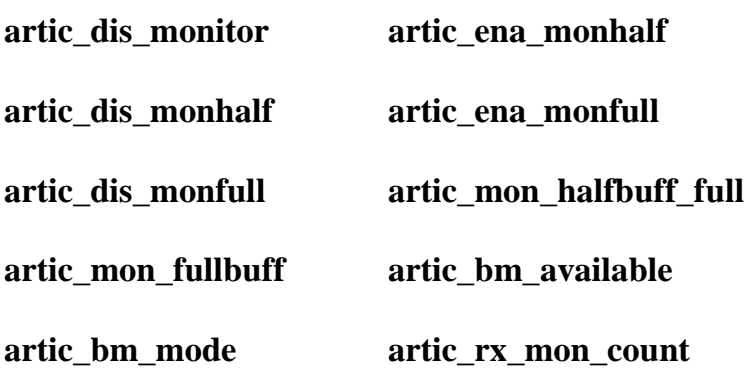

# **artic\_halfbuf\_ full**

# **DESCRIPTION**

**Check if Receive Buffer is half full ARINC429 (channel # 1-8) & 708 (channel 9) & 717 (channel 10-11)** 

#### **USAGE**

**#include <uadi32k.h>**

**int artic\_halfbuf\_full (channel)**

**int channel; receive channel number**

#### **REMARKS**

**This function checks the appropriate bit in the board's Status Register. This bit is set by the ARTIC board in all receive modes when the flow of incoming data just passed the half-length mark of the Receive Buffer. After reading the bit, the function clears it for the next operation. This function should be used in a polled (non-interrupt) fassion to check if half-buffer is full was received. In interrupt mode, it should be called from the Interrupt Service Routine to identify the source of the interrupt.**

#### **RETURN VALUE**

**YES Half-buffer full**

**NO Half-buffer mark not reached since last checked**

**ARTIC\_INV\_CHNL Invalid or unconfigured channel**

#### **SEE ALSO**

**artic\_ei\_halfbuf\_full**

**artic\_rcvbuf\_full**

**artic\_datarcvd**

# **artic\_Label\_dis\_all**

# **DESCRIPTION**

**Disable all Labels in Label Mask**

# **USAGE**

**#include <uadi32k.h>**

**int artic\_Label\_dis\_all (Labelmask)**

**BYTE \*Label mask pointer to 32 byte (256 bit) Label mask**

# **REMARKS**

**This function clears all the bits of the supplied Label Mask. This function should be used when the user wants to enable only a few Labels, by first calling artic\_Label\_dis\_all then enabling the individual Labels via artic\_Label\_enable for each reievant Label. The Label mask can then be passed to artic\_rx\_cmd()**

# **RETURN VALUE**

**ARTIC\_SUCCESS**

# **EXAMPLE**

**/\* receive 10 words with Labels 17 and 19 only: \*/ BYTE Label mask[32]; ar[ic\_Label\_dis\_all(Label\_mask); artic\_Label\_enable(Label\_mask, 17); artic\_Label\_enable(Label\_mask, 19); artic\_rx\_cmd(channel, RX\_NORMAL,0x0000, 10, Label\_mask);**

# **SEE ALSO**

**artic\_Labelena\_all artic\_Label\_enable artic\_Label\_disable artic\_rx\_cmd**

# **artic\_Label\_disable**

# **DESCRIPTION**

# **Disable Label (Clear Label Bit in Label Mask)**

# **USAGE**

**#include <uadi32k.h>**

**int artic\_Label\_disable (Label mask,Label)**

**BYTE \*Label mask pointer to 32 byte (256 bit) Label mask**

**BYTE Label; Label value to be ignored (disabled)**

**0-255**

# **REMARKS**

**This function is used to disable a particular Label in a Label mask, by clearing the appropriate bit in the Label mask.**

# **RETURN VALUE**

**ARTIC\_SUCCESS**

# **EXAMPLE**

**/\* Assume an ARINC link should carry only Label 113 words. \*/ /\* The following program can be used to verify no other \*/**

**/\* Labels are passed though the link: \*/**

**BYTE Label\_mask[32]; /\* allocate a 256-bit Label Mask \*/**

```
artic_Label_ena_all(Label_mask); I receive all Labels ... */
```

```
artic_Label_disable(Label_mask, 113) /* except for 113 */
```
result =artic\_rx\_cmd(channel ,ARTIC\_RX\_NORMAL, 0x0000, 500, Label\_mask);

**if (result==ARTIC\_SUCCESS) {**

```
printf("Watching for wrong Label..") ;
```

```
while (artic_rcvbuf_full(channel)NO) {
```

```
prinff( "wrong Labels received") ;
}
```
**printf("n 500 or more wrong Labels received, exiting exitO;**

**} SEE ALSO**

> **artic\_label\_enable artic\_Label\_ena\_all artic\_Label\_dis\_all artic\_rx\_cmd**

# **artic\_Label\_ena\_all**

# **DESCRIPTION**

**Enable all Labels in Label Mask**

# **USAGE**

**#include <uadi32k.h>**

**i nt artic\_Label\_ena\_all (Label mask)**

**BYTE \*Label mask pointer to 32 byte (256 bit) Label mask**

# **REMARKS**

**This function sets all the bits of the supplied Label Mask. This function should be used when the user wants to receive all Labels, or disable only a few Labels. In the latter case, first call arlic\_Label\_ena\_all then disable the individual Labels via artic\_Label\_disable for each Label to be ignored. The Label mask can then be passed to artic\_rx\_cmd.**

# **RETURN VALUE**

**ARTIC\_SUCCESS**

# **EXAMPLE**

**/\* receive 10 words, all Labels enabled: \*/**

**BYTE Label mask[32]; artic\_Label\_ena\_all( Label mask); artic\_rx\_cmd(channel, RX\_NORMAL, 0x0000, 10, Label\_mask); SEE ALSO**

**artic\_Label\_dis\_all artic\_Label\_enable artic\_Label\_disable artic\_rx\_cmd**

# **artic\_Label\_enable**

# **DESCRIPTION**

### **Enable Label (set Label bit in Label Mask)**

# **USAGE**

**#include <uadi32k.h>**

**int artic\_Label\_enable (Label mask, Label)**

**BYTE \*Label mask pointer to 32 byte (256 bit) Label mask**

**BYTE Label; Label value to be enable (0-255)**

# **REMARKS**

**This function is used to enable a particular Label in a Label mask, by setting the appropriate bit in the Label mask.**

# **RETURN VALUE**

# **ARTIC\_SUCCESS**

# **EXAMPLE**

**/\* receive 10 words with Labels 17 and 19 only: \*/ BYTE Label\_mask[32]; artic\_Label\_dis\_all( Label\_mask); artic\_Label\_enable(Label\_mask, 17); artic\_Label\_enable(Label\_mask, 19); artic\_rx\_cmd(channel,ARTIC\_RX\_NORMAL,0x0000, 10, Label mask);**

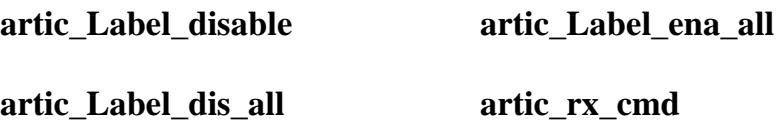

# **artic\_last\_Label**

# **DESCRIPTION**

**Read the last received Label**

# **USAGE**

**#include <uadi32k.h>**

**int artic\_last\_label (channel);**

**int channel; channel number**

# **REMARKS**

**This routine returns the Label Value of the last received ARINC data word on the channel. The user should check if any data is available before calling this function.**

# **RETURN VALUE**

**Label Value (0 to 255) If data available**

**ARTIC\_INV\_CHANNEL Invalid or unconfigured channel**

**ARTIC\_NO\_DATA No data was received since the last Receive**

# **EXAMPLE**

**/\* Start receiving in LABEL mode, display receive data:\*/**

```
int channel 1; /* channel 1 */
BYTE Label mask[32j; P Label mask for receive command */
int Label; /* variable to store rcvd Label value */
/* start receiving, rx buffer at 0x0000 (size=DONT CARE): */
artic_rx_cmd( I ,ARTIC_RX_LABEL, 0x0000, 0x0000, Label_mask);
while (1) {
while (artic_data_rcvd(1 )==NO) {
/* waiting for data */
}
/* data received, display it in hexadecimal format: */ 
Label = artic_Last_Label(1);
printf ("Data Received = %081X\n", artic_rx_Label(1 ,Label);
}
SEE ALSO
```
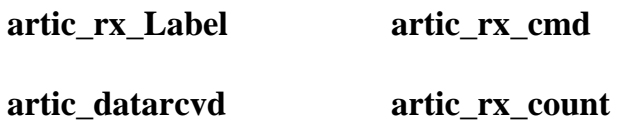

# **artic\_mon\_halfbuf\_full**

**DESCRI PTION Check if Monitor Buffer is half full USAGE**

**#include <uadi32k.h>**

**int artic\_mon\_halfbuf\_full 0**

# **REMARKS**

**This function checks the appropriate bit in the board's Monitor Status Register. This bit is set by the ARTIC board in all receive modes when the flow of incoming data just passed the half-length mark of the Monitor Receive Buffer(1900 bytes - 190 ARINC words+ TIME tag +CHANNEL number). After reading the bit, the function clears it for the next operation. This function should be used in a polled (non-interrupt) fassion to check if half-buffer is full was received. In interrupt mode, it should be called from the Interrupt Service Routine to identify the source of the interrupt.**

#### **RETURN VALUE**

**YES Half-buffer full**

**NO Half-buffer mark not reached since last checked SEE ALSO**

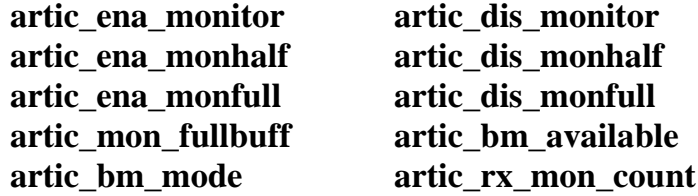

# **artic\_mon\_fullbuff**

# **DESCRIPTION**

**Checks if Monitor Buffer if full**

**USAGE**

**#include <uadi32k.h>**

**int artic\_mon\_fullbuff ( )**

#### **REMARKS**

**This function checks the appropriate bit in the board's Monitor Status Register. This bit is set by the ARTIC board in both Normal and Continuous modes when the last location in the receive buffer was written by ARTIC with a new data word. After reading the bit, the function clears it for the next operation. This function should be used in a polled (non-interrupt) fassion to check if the buffer is full. In interrupt mode, it should be called from the Interrupt Service Routine to identify the source of the interrupt.**

# **RETURN VALUE**

**YES Receive fuffer is full**

**NO Recive buffer not full**
**/\* polled receive operation: wait for 400 ARINC words \*/**

```
/* and display them when done */
char rcv_buffI3600];
int i;
while (artic_mon_fullbuff() ==NO) {
      /* wait for receive complete */
/* Please include delay time */
}
artic_readbuf(rcv_buff, 0x0000, 3600);
for (i=0; i<3600; i+9) { printf("Data word = %OIX rcv_buff[i]); printf("Time tag = 
%OIX ",rcv_buff[i+41); printf("Channel # = %dln", rcv_buff [i+8]);
}
SEE ALSO
```
**Artic\_ena\_monitor artic\_dis\_monitor artic\_ena\_monhalf artic\_dis\_monhalf artic\_ena\_monfull artic\_dis\_monfull artic\_mon\_fullbuff**

# **artic\_parity\_disable**

## **DESCRIPTION**

**Disable parity in ARINC data transmission**

### **USAGE**

**#include <uadi32k.h>**

**int artic\_parity\_disable (channel); int channel; the receive channel number (1-4)**

#### **REMARKS**

**This routine selects parity for the specified channel. The disable parity will be applied at the NEXT Receive or Transmit command, i.e. if one of the channels is currently receiving or transmitting with NO parity selected the parity polarity will not be changed "on the fly". The procedure clear bit 15 from selected cahannel TX\_CTL.PARAMS register.**

## **RETURN VALUE**

**ARTIC\_SUCCESS Successful**

**ARTIC\_INV\_CHNL Invalid or unconfigured channel** 

## **EXAMPLE**

**if ( (result=artic\_parity\_disable(3)) != ARTIC\_SUCCESS)**

**printf("Failed to select parity for chan 3, error code %d",result); SEE ALSO**

# **artic\_parity\_enable**

## **DESCRIPTION**

#### **Enable parity bit in ARINC data transmission**

### **USAGE**

**#include <uadi32k.h>**

**int artic\_parity\_enable (channel); int channel; the receive channel number (1-4)**

#### **REMARKS**

**This routine selects parity for the specified channel. The disable parity will be applied at the NEXT Receive or Transmit command, i.e. if one of the channels is currently receiving or transmitting with NO parity selected the parity polarity will not be changed "on the fly". The procedure set bits 15 from TX\_CTL.PARAMS channel register.** 

#### **RETURN VALUE**

**ARTIC\_SUCCESS Successful**

#### **ARTIC\_INV\_CHNL Invalid or unconfigured channel**

#### **EXAMPLE**

**if ( (result=artic\_parity\_enable(3)) != ARTIC\_SUCCESS)**

**printf("Failed to select parity for chan 3, code error %d",result); SEE ALSO**

# **artic\_parity\_even**

# **DESCRIPTION**

**Set EVEN parity**

## **USAGE**

**#include <uadi32k.h>**

**int artic\_parity\_even (channel); int channel; the receive channel number (1-4)**

## **REMARKS**

**This routine seiects EVEN parity for the specified channel. The EVEN parity will be applied at the NEXT Receive or Transmit command, i.e. if one of the channels is currently receiving or transmitting with ODD parity selected the parity polarity will not be changed "on the fly".**

#### **RETURN VALUE**

**ARTIC\_SUCCESS Successful**

**ARTIC\_INV\_CHNL Invalid or unconfigured channel** 

## **EXAMPLE**

**if ( (result=artic\_parity\_even(3)) != ARTIC\_SUCCESS)**

**printf("Failed to set EVEN parity for chan 3, error code %d",result); SEE ALSO**

**artic\_parity\_odd**

# **artic\_parity\_odd**

## **DESCRIPTION**

**Set ODD parity**

### **USAGE**

**#include <uadi32k.h>**

**int artic\_parity\_odd (channel); int channel; the receive channel number (1-4)**

#### **REMARKS**

**This routine seiects ODD parity for the specified channel. The ODD parity will be applied at the NEXT Receive or Transmit command, i.e. if one of the channels is currently receiving or transmitting with EVEN parity selected the parity polarity will not be changed "on the fly".**

#### **RETURN VALUE**

**ARTIC\_SUCCESS Successful**

#### **ARTIC\_INV\_CHNL Invalid or unconfigured channel**

#### **EXAMPLE**

**if ( (result=artic\_parity\_odd(1)) != ARTIC\_SUCCESS)**

**prinff("Failed to set ODD parity for chan 1, error code %d",result); SEE ALSO**

**artic\_parity\_even**

# **artic\_txrate\_user\_set**

## **DESCRIPTION**

**Set ARINC transmission baud rate.**

### **USAGE**

**#include <uadi32k.h>**

**int artic\_txrate\_user\_set(short channel, WORD rate); int channel; the receive channel number (1-4) WORD rate; transmission baud rate : 8 MHz / rate** 

## **REMARKS**

**The ARTIC board has an internal 16 MHz. The baud rate is a division of this frequency. The procedure set the value into register TX\_CTL.PARAM from the requested channel. Rate must be bigger than 7 for proper operation**

#### **RETURN VALUE**

**ARTIC\_SUCCESS Successful**

## **ARTIC\_INV\_CHNL Invalid or unconfigured channel**

## **EXAMPLE**

**if ( (result=artic\_ txrate\_user\_set (1,8)) != ARTIC\_SUCCESS) // set channel 1 for MHz transmit baud rate prinff("Failed to set transmission rate for chan 1, error code %d",result); SEE ALSO**

**artic\_parity\_even artic\_parity\_odd artic\_parity\_disable**

# **artic\_rcvbuf\_full**

# **DESCRIPTION**

**Checks if Receive Buffer if full**

## **USAGE**

**#include <uadi32k.h>**

**int artic\_rcvbuf\_full (channel)**

**int channel; receive channel number**

## **REMARKS**

**This function checks the appropriate bit in the boards Status Register. This bit is set by the ARTIC board in both Normal and Continuous modes when the last location in the receive buffer was written by ARTIC with a new data word. After reading the bit, the function clears it for the next operation. This function should be used in a polled (non-interrupt) fassion to check if the buffer is full. In interrupt mode, it should be called from the Interrupt Service Routine to identify the source of the interrupt.**

#### **RETURN VALUE**

**YES Receive fuffer is full**

**NO Recive buffer not full**

**ARTIC\_INV\_CHNL Invalid or unconfigured channel**

**/\* polled receive operation: wait for 10 ARINC words on channel 1 \*/**

```
l and display them when done: */
ARINC_WORD rcv_buffll 0];
int i;
```

```
artic_rx_cmd(1,RX_NORMAL,0x0000,1O); /* start receiving */
while (artic_rcvbuf_full(1 )== NO); /* wait for receive complete */
/* receive complete: */
/* read data from board into our buffer: */
artic_readbuf(rcv_buff,0x0000, I O4);
/* display data on screen: */
for (1=0; i<10; i++)
print("Data word #%d = %0IXn", i+1, rev_buff
```
# **SEE ALSO**

**artic\_ei\_rcvbuf\_full**

**artic\_halfbuf\_full**

**artic\_datarcvd**

# **artic\_readbuf**

### **DESCRIPTION**

#### **Read a section of ARTIC memory**

#### **USAGE**

**#include <uadi32k.h>**

**int artic\_readbuf (dst,src,size)**

**void \*dest; destination address**

**void far \*src; address of data to read from**

**int size; number of bytes to be read starting from src**

#### **REMARKS**

**This function is used to transfer a block of data from the ARTIC board Dual-Ported memory into program memory. The most typical use is to transfer Receive Data from the board after receiving data. This function should be used rather than direct memory operations in order to maintain compatibility with drivers for protected-memory operating systems.**

#### **RETURN VALUE**

**ARTIC\_SUCCESS Transfer complete**

#### **EXAMPLE**

**SEE artic\_rx\_cmd example**

#### **SEE ALSO**

**artic\_writebuf**

# **artic\_rx\_busy**

## **DESCRIPTION**

#### **Return whether Receiver Channel is busy**

### **USAGE**

**#include <uadi32k.h>**

**int artic\_rx\_busy (channel)**

**int channel; receive channel number**

## **REMARKS**

**This function reads the appropriate bit in the board's Channel Activity byte and returns whether the channel is currently executing a receive command or if it is free to accept another command (other than STOP, of course). However, it is not mandatory to use this function before issuing a command since the command function will return ARTIC\_CHNLBUSY if the channel is busy. It is mostly used for display purposes in a software window, such as in displaying channel activity.**

## **RETURN VALUE**

**YES Channel busy**

**NO channel not busy**

**ARTIC\_INV\_CHNL Invalid or unconfigured channel**

#### **SEE ALSO**

**artic\_tx\_busy**

# **artic\_rx\_cmd**

#### **DESCRIPTION**

#### **Send a Receive Command to an ARTIC board**

#### **USAGE**

**#include <uadi32k.h>**

**int artic\_rx\_cmd (channel, command, start, bufsize, Label mask)**

**int channel; The receive channel number (1-4)**

**WORD command; Command code: ARTIC\_RX\_NORMAL, ARTIC\_RX\_CONTNS, ARTIC\_RX\_LABEL, or ARTIC\_RX\_STOP. WORD start Location (offset from board baseaddresss) of the beginning of the bufferin which received data should be stored(0x0000 to 0xOfOC - don't care if command = ARTIC\_RX\_STOP).**

**WORD bufsize; /\* Size of receive data buffer in ARINC data words (1 to 9600 - don't care if command=ARTIC\_RX\_STOP or command=ARTIC\_RX\_LABEL – in ARTIC\_RX\_LABEL the buffer size is fixed to 256 \*3= 768 bytes)**

**BYTE \*Label mask pointer to 32-byte-long Label Mask.**

#### **REMARKS**

**This routine sets-up a Receive Command in the board's Receive Channel Control Block and waits for the board's response. If command is equal to ARTIC\_RK\_NORMAL, ARTIC will start receiving and will fill the supplied buffer (count words starting at offset start) with the incoming data. When the buffer is full, i.e. count words were received, the board will stop receiving and set the channel's bit in the tx\_rx\_complete interrupt status register. (this bit can be polled and cleared via the artic\_rx\_complete function) If interrupt on receive complete is enabled (done via artic\_eircvfull), an Interrupt Request (IRQ) will be sent. If command is equal to ARTIC\_RX\_CONTNS, the board will receive in the continuous mode, i.e. it will operate like in NORMAL mode, but it will not stop receiving when the buffer is full, it will** 

#### **BMC Communications Corp. ARTIC User's Manual**

**continue receiving and filling the buffer from the beginning, overwriting the oldest data. In this mode, the board will send an IRQ (if enabled) also when the buffer is half-full, in addition to when the buffer is full, to allow the application software to start transfering data before the buffer is full. If command equals ARTIC\_RX\_LABEL, the board will receive in the Label mode. In this mode, the receive buffer is of a fixed size of 256 x 3 = 768 bytes, each ceil of 3 bytes representing a Label value. In this mode, each received word's data bits without the Label (24 bits = 3 bytes) is placed in the ceil corresponding to its Label value and the Label value is placed in the Last Label byte in the Global System Registers section (can be read via articjast\_Label).**

**The following information applies to all 3 above-described receiving modes: 1) The Label Mask is always applied to incoming data. Any received data with a Label value disabled in the Label Mask will be ignored and treates as if it were never received.**

**2) Each time a new word is received, the ARTIC processor will set the channel's bit in the board's Data Received interrupt status byte (can be read via artic\_data\_rcvd). If interrupt on Data Received is enabled (via artic\_ei\_datarcvd), the board will also send an IRQ.**

If command is equal to ARTIC\_RX\_STOP, the board will stop receiving (if **it was receiving at all) on the channel.**

#### **RETURN VALUE**

**ARTIC\_SUCCESS command was accepted: execution started.**

**ARTIC\_INV\_CHANNEL invalid or unconfigured channel specified.**

**ARTIC\_INV\_ADDRESS start address does not fall in the O-f00 range.**

**ARTIC\_INV\_SIZE count is such that the last data word would fall outside**  of the O-f00 range (start  $+$  count $>$  F00).

**ARTIC\_CHNL\_BUSY command=ARTIC\_RX\_NORMAL,**

**ARTIC\_RX\_CONTNS or**

**ARTIC\_ TX\_LOOP and the channel is already receiving.**

**ARTIC\_BOARD\_RESP board did not respond to the command within the response interval defined by \_ARTIC\_RESP\_ TIMEOUT.**

#### **SEE RXNORMAL.C example program.**

## **SEE ALSO**

**artic\_rx\_complete artic\_datarcvd artic\_rx\_count artic\_eirxcomplete artic\_ei\_data\_rcvd artic\_label\_enable artic\_Label\_dis\_all**

**artic\_Label\_disable artic\_Label\_ena\_all** 

# **artic\_rxcount**

## **DESCRIPTION**

**Read Receive Data Counter**

#### **USAGE**

**#include <uadi32k.h>**

**int artic\_rx\_count (channel);**

**int channel; channel number**

#### **REMARKS**

**This function returns the number of ARINC data words received on the channel since the last Receive Command was given modulo 32,768.**

#### **RETURN VALUE**

**Data count (0 to 32,767) Received Data Counter.**

**ARTIC\_INV\_CHANNEL Invalid or unconfigured channel.**

#### **EXAMPLE**

**/\* CONTINUOUS mode receive operation interrupt handler: \*/ /\* In this mode the board sends an IRQ each time the buffer \*/ /\* is full and each time the buffer is half-full. The only \*/ ?\* way to sense if we have a buffer full or half-full \*1 /\* condition is the Receive Count: \*/ /\* Let's assume the main program sent an ARTIC\_RX\_CONTNS \*/ /\* command with buffer size 200 words starting at 0x0000 \*/ /\* and enabled interrupt on Receive Complete. ARINC\_WORD rx\_buff {BUFFSIZE];/\* can be as big as you want \*/**  $int I = 0$ ; **void intr\_handler() {**

```
if (artic_rx_complete(channel) {
      if ((artic_tx_count(channel)%200)> 100) {
      /* half buffer full - read 1st half: */
             artic_readbuf(&rx_buff[i], 0x0000, 100*4);
             i= i+100;
      }
      eise{
             /* 2nd half full, read it */
             artic_readbuf(&rx_buff], 0x0000+ 100,100*4);
             i= i+100;
      }
}
}
```
#### **SEE ALSO**

**artic\_tx\_count**

# **artic\_rx\_Label**

## **DESCRIPTION**

#### **Return last received word for specified Label**

#### **USAGE**

**#include <uadi32k.h>**

**int artic\_rx\_Label (channel, Label, addr, data)**

**int channel; the receive channel number (1-4)**

**BYTE Label; the Label value (0-255) ARINC\_WORD \*data; pointer to store the data**

#### **REMARKS**

**This function returns the value of the last received data word with a Label matching to the specified parameter. Note that this function is applicable for LABEL MODE ONLY (ARTIC\_RX\_LABEL). The function stores the 32 bit ARINC data word into the pointer specified by the function's third parameter.**

#### **RETURN VALUE**

**ARTIC\_SUCCESS successful, read result in \*data**

**ARTIC\_NO\_DATA no data received for this Label.**

**ARTIC\_INV\_CHNL Invalid or unconfigured channel**

#### **EXAMPLE**

**SEE the Label Mode example in artic\_rx\_data**

#### **SEE ALSO**

**artic\_la st\_Ia be I artic\_rx\_cmd**

# **artic\_rx\_mon\_count**

## **DESCRIPTION**

#### **Read Receive Data Monitor Counter**

**USAGE**

**#include <uadi32k.h>**

**int artic\_rx\_mon\_count 0;**

#### **REMARKS**

**This function returns the number of ARINC data words received on all channels since the total buffer size is 3800 bytes ( 380 ARINC WODS)**

### **RETURN VALUE**

**Data count (0 to 380) Received Data Counter.**

**/\* CONTINUOUS mode receive operation interrupt handler: \*/**

**/\* In this mode the board sends an IRQ each time the buffer is full and each time the buffer is half-full. The only way to sense if we have a buffer full or half-full condition is the Receive Count:**

Let's assume the main program sent an **ARTIC\_RX\_CONTNS** command with **buffer size 200 words starting at 0x0000 and enabled interrupt on Receive Complete. \*/ ARINC\_WORD rx\_buff[BUFFSIZE]; /\* can be as big as you want \*/**  $int i = 0;$ **void intr\_handler0 { if (artic\_rcvbuf\_full(channel) { if** (artic\_rx\_mon\_count  $O > 0$ ) { **/\* half buffer full - read 1 st half: \*/ artic\_readbuf(&rx\_buff[i],0x0000,200\*9); i = i+1 900; } else { /\* 2nd half full, read it / artic\_readbuf(&rx\_buff[i],0x0000+1800, 190\*10); } }**

#### **SEE ALSO**

**}**

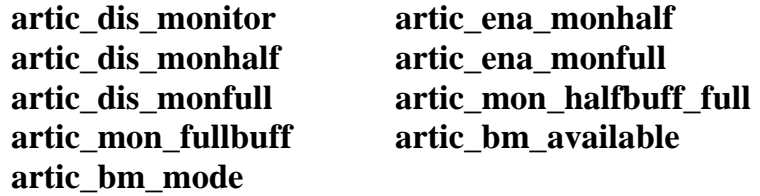

# **artic\_set\_board**

#### **DESCRIPTION**

**Select active board's address**

### **USAGE**

**#include <uadi32k.h>**

**int artic\_set\_board (address pointer);**

**Address Pointer; the base segment of board address**

## **REMARKS**

**This routine calls the PCI libraries and set the PHYSICAL board address in the OS. It calls functions from the PCI bridge IC. If it is able to open the device it reads an ARTIC-429 pattern at address 0x7E00. All subsequent functions and commands will refer to the board address. If the board has it already open it returns a message "Device already Open". This routine should be called ONLY at the beginning of the program. According to the PCI interface manufacture multiple calls can cause a major system failure.**

## **RETURN VALUE**

**ARTIC\_SUCCESS Operation successful**

**ARTIC\_NO\_BOARD No board found at specified address.**

#### **EXAMPLE**

```
if (arlic_set_board(0xD000) '=ARTIC_SUCCESS) {
```

```
prinff("Board not present\n");
}
eise {
artic_sys_id(&min, &maj);
prinif ("ARTIC-429 Version %d.%d at 0000:0000",min,maj);
}
SEE ALSO
     artic_sys_id artic_close_board
```
# **artic\_sys\_id**

## **DESCRIPTION**

#### **Get system ID and version number**

### **USAGE**

**#include <uadi32k.h>**

**int artic\_sysjd (major, minor);**

**int \* major, major version number**

**int \* minor minor version number**

## **REMARKS**

**This routine reads the system ID string from the GSR section of the common memory. If it recognizes the ARTIC-429 signature, it reads the version number and loads it into the supplied integer pointers major and minor.**

## **RETURN VALUE**

**ARTIC SUCCESS Operation successful**

**ARTIC\_NO\_BOARD No board signature found**

#### **EXAMPLE**

**if (artic\_set\_board(0xD000)!=ARTIC\_SUCCESS)**

**printf("Board not present /n"); eise{ artic\_sys\_id(&min, &maj); printf ("ARTIC-429 Version %d.%d at D000:0000",min,maj); } SEE ALSO**

**artic\_set\_board**

# **artic\_close\_board**

### **DESCRIPTION**

**This function call the PCI OS functions to close the opened board** 

#### **USAGE**

**#include <uadi32k.h>**

**int artic\_close\_boar (void);**

#### **REMARKS**

**This routine calls the PCI OS setup and closes the BMC device. This routine should be called ONLY at the end of program. According to the PCI interface manufacture if no device is open the close routine can cause a major system failure.**

#### **RETURN VALUE**

**ARTIC SUCCESS Operation successful**

#### **ARTIC\_NO\_BOARD No board signature found**

#### **EXAMPLE**

**if (artic\_set\_board(0xD000)!=ARTIC\_SUCCESS)**

**printf("Board not present /n"); eise{ artic\_sys\_id(&min, &maj); printf ("ARTIC-429 Version %d.%d at D000:0000",min,maj); } SEE ALSO**

**artic\_set\_board**

# **artic\_tx\_busy**

### **DESCRIPTION**

#### **Return whether Transmit Channel is busy**

#### **USAGE**

**#include <uadi32k.h>**

**int artic\_tx\_busy (channel)**

**int channel; transmit channel number**

#### **REMARKS**

**This function reads the appropriate bit in the boards Channel Activity byte and returns whether the channel is currently executing a transmit command or if it is free to accept another command (other than STOP, of course). However, it is not mandatory to use this function before issuing a command since the command function will return ARTIC\_CHNL\_BUSY if the channel is busy. It is used more for display purposes in a software window, for example, in showing channel activity.**

#### **RETURN VALUE**

**YES Channel busy**

**NO Channel not busy**

#### **ARTIC\_INV\_CHNL Invalid or unconfigured channel**

#### **SEE ALSO**

**artic\_rx\_busy**

# **artic\_tx\_complete**

## **DESCRIPTION**

#### **Check if entire buffer was transmitted**

#### **USAGE**

**#include <uadi32k.h>**

**int artic\_tx\_complete (channel)**

**int channel; transmit channel number**

#### **REMARKS**

**This function checks the appropriate bit in the board's Status Register. This bit is set by the ARTIC board in both TX\_NORMAL and TX\_LOOP modes when the entire data in the buffer specified in the Transmit Command was sent out to the ARINC. After reading the bit, the function clears it for the next operation. This function should be used in a polled (non-interrupt) fassion to check if the buffer was transmitted. In interrupt mode it should be called from the Interrupt Service Routine to identify the source of the interrupt.**

#### **RETURN VALUES**

**YES Transmit fuffer is complete**

**NO Transmit buffer not complete**

**ARTIC\_INV\_CHNL Invalid or unconfigured channel**

**/\* polled transmit operation: transmit 3 ARINC words on channel 1 \*/**

**ARINC\_WORD tx\_buff[3] = {0xl 1111111, 0x22222222, 0x33333333 }; /\*transfer data into the board's memory starting at offset 0x0000: \*/ artic\_writebuf(0x0000,tx\_buff, 3\*4); artic\_tx\_cmd(1,TX\_NORMAL,0x0000,3,O); /\* start transmission \*/ while (artic\_tx\_complete(1 )== N0); /\* wait for transmit complete \*/ printf ("3 words transmitted.\n"); I complete \*/**

**SEE ALSO**

**artic\_tx\_count**

# **artic\_tx\_count**

## **DESCRIPTION**

**Read Transmit Counter value**

## **USAGE**

**#include <uadi32k.h>**

**int artic\_tx\_count (channel)**

**int channel; the transmit channel number (1-4)**

## **REMARKS**

**This function returns the number of transmitted data words modulo the buffer size since the last transmit command, i.e. reiative to the beginning of the buffer. For example, if the buffer size specified in an TX\_LOOP command is 100 and 230 words were transmitted since the command was accepted, this function will return 30.**

#### **RETURN VALUE**

**Transmit data counter value**

**ARTIC\_INV\_CHNL Invalid or unconfigured channel**

**artic\_txcmd(channel,TX\_NORNAL,0x0000, 100,0);**

**while (!artic\_tx\_completeO)** printf("\r %d words transmitted", artic\_tx\_count(channel)); **/\* tx complete, display final transmit count (should be 100)\*/ printf("\rTransmit complete, total %d words transmitted"; artic\_tx\_count(channel));**

**SEE ALSO**

**artic\_rx\_count**

**artic\_tx\_complete**

# **artic\_tx\_cmd**

#### **DESCRIPTION**

**Send Transmit Command to an ARTIC board ARINC429 (channel # 1-4) & 708 (channel 9) & 717 (channel 10-11)** 

#### **USAGE**

**#include <uadi32k.h>**

**int artic\_tx\_cmd (channel, command, start, count, delay); int channel; The transmit channel number (ARINC 429 1-4) (ARINC 708 – 9) (ARINC 717 - 10,11)**

#### **WORD command;**

**Command code: ARTIC\_TX\_NORMAL,ARTIC\_TX\_LOOP, ARTIC\_TX\_REPEAT or ARTIC\_TX\_STOP WORD start,; Location (offset from board base addresss) of the first transmit data word (0x0000 to 0x7D00 - don't care if command = ARTIC\_TX\_STOP). WORD count; Data Count: number of ARINC data words to be transmitted, starting at address start. (1 to 9600) WORD delay, Pre-transmission delay in milioseconds**

#### **REMARKS**

**This routine sets-up a Transmit Command in the board's Transmit Control Block and waits for the board's response. Before calling this function the data to be transmitted (not applicable for STOP command) should be placed in ARTIC's memory, normally by using the artic\_writebuf function, at the address offset start. If command is equal to ARTIC\_ TX\_NORMAL, ARTIC will initiate a time delay of delay microseconds after which it will transmit count words starting at address start. If command is equal to ARTIC\_TX\_LOOP, ARTIC will perfom the same operations as in NORMAL mode but after the entire buffer is transmitted, it will re-initiate the entire sequence (delay+transmission) and will keep cycling until it receives an ARTIC\_ TX\_STOP command). If command is equal to ARTIC\_TX\_STOP, all the other parameters are ignored and transmission (if any) is stopped on the channel.**

**If command is equal to ARTIC\_TX\_REPEAT it will transmit the block the number of times defined in the reapeat register. At the end it will stop and clear all internal registers.**

### **RETURN VALUE**

**ARTIC\_SUCCESS command was accepted: execution started.**

**ARTIC\_INV\_CHANNEL invalid or unconfigured channel specified**

**ARTIC\_INV\_ADDRESS start address does not fall in the 0-7D00 range**

**ARTIC\_INV\_SIZE count is such that the last data word would fall outside**  of the 7D00 range (start  $+$  count $>$  00).

**ARTIC\_CHN L\_BUSY command=ARTIC\_TX\_NORMAL or ARTIC\_ TX\_LOOP and the channel or its twin channel is already transmitting.**

**ARTIC\_BOARD\_RESP board did not respond to the command within the response interval defined by \_ARTIC\_RESP\_ TIMEOUT**

#### **EXAMPLE**

**See TXCMD.C example program**

#### **SEE ALSO**

**artic\_tx\_complete**

**artic\_tx\_count**

**artic\_ei\_txcomplete**

# **artic\_txrate\_high**

## **DESCRIPTION**

#### **Set HIGH Transmit Data Rate**

### **USAGE**

**#include <uadi32k.h>**

**int artic\_txrate\_high (channel); int channel; the receive channel number (1-4)**

#### **REMARKS**

**This routine sets the Transmit Data Rate to HIGH (100 Kilobit/sec) for the specified channel. The HIGH data rate will be applied at the NEXT transmit command, i.e. if one of the channels is currently transmitting at a LOW data rate, the data rate will not be changed "on the fly".**

#### **RETURN VALUE**

**ARTIC\_SUCCESS Successful**

**ARTIC\_INV\_CHNL Invalid or unconfigured channel**

**/\* Input data rate from user: \*1 char s[10];**

**int channel = 3; do { printf("Enter Transmit Data Rate [High='H' or Low='L' "); gets(s); } while ( (\*s !='H') && (\*s!= 'L') ); if**  $(*s == 'H')$ **artic\_txrate\_high(channel);**

**else artic\_txrate\_low(channel);**

**SEE ALSO**

**artic\_txrate\_low**

# **artic\_txrate\_low**

## **DESCRIPTION**

**Set LOW Transmit Data Rate**

## **USAGE**

**#include <uadi32k.h>**

**int artic\_txrate\_low (channel ) int channel; the receive channel number (1-4)**

## **REMARKS**

**This routine sets the Transmit Data Rate to LOW (12.5 Kilobitlsec) for the specified channel. The LOW data rate will be applied at the NEXT transmit command, i.e. if one of the channel is currently transmitting at a HIGH data rate, the data rate will not be changed "on the fly".**

#### **RETURN VALUE**

**ARTIC\_SUCCESS Successful**

**ARTIC\_INV\_CHNL Invalid or unconfigured channel** 

**/\* Input data rate from user: 3 char s[1O];**  $\text{int channel} = 3$ ; **do { printf("Enter Transmit Data Rate [H]igh or [L]ow: "); gets(s); }while( (\*s!= 'H')&&(\*s!= 'L') ); if (\*s==H) artic\_txrate\_high(channel); eise**

**artic\_txrate\_low(channel);**

#### **SEE ALSO**

**artic\_txrate\_high** 

# **artic\_val\_rx\_chan**

### **DESCRIPTION**

#### **Validate Receiver channel number**

#### **USAGE**

**#include <uadi32k.h>**

**int artic\_val\_rxchan (channel);**

**int channel; channel number**

#### **REMARKS**

**This routine checks if the specified number represents a valid configured Receiver Channel on the currently selected board by reading the board's Channel Configuration Register.**

#### **RETURN VALUE**

**YES Valid channel**

**NO Invalid channel**

#### **EXAMPLE**

**/\* Try to receive 10 words on every available channel \*/**

```
ARINC429_WORD buffer[4][1 0]; /*4 buffers of 10 word each */
for (chan=1; chan<=4; chan++) {
if (artic_val_rx_chan(chan)==YES) {
      artic_rx_cmd(chan, RX_NORMAL, buffer[chan-1 1 10);
      }
}
```
**SEE ALSO**

**artic\_val\_tx\_chan**

# **artic\_val\_tx\_chan**

## **DESCRIPTION**

#### **Validate Transmitter channel number**

### **USAGE**

**#include <uadi32k.h>**

**int artic\_val\_tx\_chan (channel);**

**int channel; channel number**

#### **REMARKS**

**This routine checks if the specified number represents a valid configured Transmitter Channel on the currently selected board by reading the boards Channel Configuration Register.**

#### **RETURN VALUE**

**YES Valid channel**

**NO Invalid channel**

#### **EXAMPLE**

**1\* count # of valid channels on the board \*1**

```
for (n=O,chan=1; chan<=4; chan++) {
if (artic_val_tx_chan(chan)) {
)
}
printf ("%d Transmitter Channels found\n",n);
SEE ALSO
```
**artic\_val\_rx\_chan**

# **artic\_writebuf**

# **DESCRIPTION**

**Write a section of ARTIC memory**

## **USAGE**

**#include <uadi32k.h>**

**int artic\_writebuf (offset, src, byte\_count) WORD offset**

**VOID \*src;**

**WORD byte\_count;**

# **REMARKS**

**This function is used to transfer a block of data into the ARTIC board Dual-Ported memory. The most typical use is to transfer Transmit Data to the board before issuing a Transmit Command. This function should be used rather than direct memory operations in order to maintain compatibility with drivers for protected-memory operating systems.**

# **RETURN VALUE**

**ARTIC\_SUCCESS Transfer complete**

# **EXAMPLE**

**SEE artic\_tx\_cmd example**

**SEE ALSO**

**artic\_readbuf**

# **arinc708\_sel\_channel**

## **DESCRIPTION**

**Select data ARINC 708 output channel in the board**

### **USAGE**

**#include <uadi32k.h>**

**int arinc708\_sel\_channel(int channel**)

**int channel; // 0,1,2 or 3** 

## **REMARKS**

**This function select data Input/Output in the board. 0 – channel A 1- channel B 2- internal loop back 3- TTL output**

# **RETURN VALUE**

## **ARTIC\_SUCCESS or ARTIC\_INV\_CHANNEL**

## **EXAMPLE**

**SEE ALSO**

**arinc708\_tx\_repeat(WORD repeat) arinc708\_Harvard\_NRZ(int error, int clr\_set )**
# **arinc708\_tx\_repeat**

### **DESCRIPTION**

**Define number of times the predefined ARINC 708 message will be transmited**

**USAGE**

**#include <uadi32k.h>**

**arinc708\_tx\_repeat(WORD repeat)**

**WORD repeat ;**

#### **REMARKS**

**This function accepts any value bigger than zero**

## **RETURN VALUE**

**ARTIC\_SUCCESS or ARTIC\_INV\_PARAM**

**EXAMPLE**

**SEE ALSO**

**arinc708\_sel\_channel(int channel**) **arinc708\_Harvard\_NRZ(int error, int clr\_set )**

# **arinc708\_Harvard\_NRZ**

### **DESCRIPTION**

**The function enable or disable error injection ARINC 708 during data transmission**

### **USAGE**

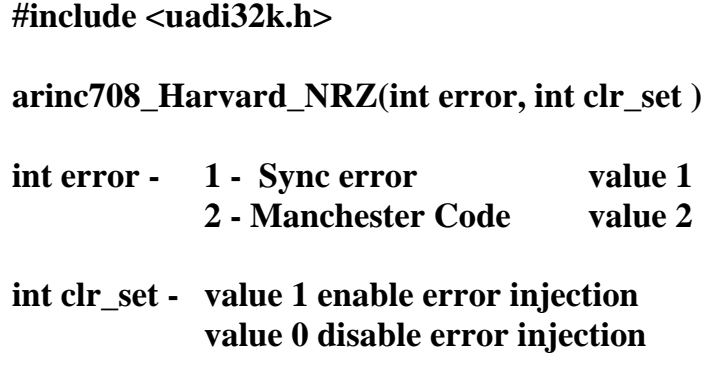

## **REMARKS**

**This function returns invalid parameter for incorrect values.**

### **RETURN VALUE**

### **ARTIC\_SUCCESS or ARTIC\_INV\_PARAM**

**EXAMPLE**

**SEE ALSO**

**arinc708\_sel\_channel(int channel**) **arinc708\_tx\_repeat(WORD repeat)** 

## **arinc717\_val\_channel**

### **DESCRIPTION**

**Check channel availability**

### **USAGE**

**#include <uadi32k.h>**

**int arinc717\_val\_channel(int channel**)

**int channel; // 1 or 2**

### **REMARKS**

**This function select data Input/Output in the board. 1 – first ARINC717 channel 2 – second ARINC717 channel**

### **RETURN VALUE**

## **ARTIC\_SUCCESS ARTIC\_INV\_CHANNEL**

## **EXAMPLE**

**SEE ALSO**

**arinc717\_act\_channel(int channel**) **arinc717\_tx\_repeat(WORD repeat) arinc717\_Harvard\_NRZ(int error, int clr\_set, int channel ) artic717\_txrxrate\_set( WORD rate,int channel) arinc717\_int\_loop ( int set, int channel )**

## **arinc717\_act\_channel**

## **DESCRIPTION**

**Check channel operational mode – transmit receive**

### **USAGE**

**#include <uadi32k.h>**

**int arinc717\_val\_channel(int channel**)

**int channel; // 1 or 2 int receive; 1 ( 0 – check transmit operational status))**

## **REMARKS**

**This function select data Input/Output in the board. 1 – first ARINC717 channel 2 – second ARINC717 channel**

## **RETURN VALUE**

**ARTIC\_SUCCESS ARTIC\_INV\_CHANNEL , NULL – idle state**

## **EXAMPLE**

**SEE ALSO**

**arinc717\_val\_channel(int channel**) ; **arinc717\_tx\_repeat(WORD repeat) arinc717\_Harvard\_NRZ(int error, int clr\_set, int channel ) artic717\_txrxrate\_set( WORD rate,int channel) arinc717\_int\_loop ( int set, int channel )**

# **arinc717\_tx\_repeat**

### **DESCRIPTION**

**Define number of times the predefined ARINC 717 message will be transmited using transmit REPEAT command**

### **USAGE**

**#include <uadi32k.h>**

**arinc717\_tx\_repeat(INT repeat, INT channel)**

**WORD repeat ;**

#### **REMARKS**

**This function accepts any value bigger than zero**

#### **RETURN VALUE**

**ARTIC\_SUCCESS or ARTIC\_ INV\_CHANNEL**

#### **EXAMPLE**

**SEE ALSO**

**arinc717\_act\_channel(int channel**) **arinc717\_val\_channel(int channel**) **arinc717\_Harvard\_NRZ(int error, int clr\_set, int channel ) artic717\_txrxrate\_set( WORD rate,int channel) arinc717\_int\_loop ( int set, int channel )**

# **arinc717\_Harvard\_NRZ**

### **DESCRIPTION**

**The function select between Harvard or NRZ data ARINC 717 during data data receive operation The procedure set NRZ bit 4 for Channel 1 and bit 11 for channel 2 . There are independent Harvard and NRZ transmission output signals on board D-type connector.**

#### **USAGE**

**#include <uadi32k.h>**

**arinc717\_Harvard\_NRZ(int nrz, int channel )**

**int nrz - 0 – Hravard bi-phase enconding 1 – NRZ**

### **REMARKS**

**This function returns invalid parameter for incorrect values.**

### **RETURN VALUE**

#### **ARTIC\_SUCCESS or ARTIC\_ INV\_CHANNEL or ARTIC\_ INV\_PARAMETER**

#### **EXAMPLE**

**SEE ALSO**

**arinc717\_act\_channel(int channel**) **arinc717\_val\_channel(int channel**) **arinc717\_tx\_repeat(WORD repeat) artic717\_txrxrate\_set( WORD rate,int channel) arinc717\_int\_loop ( int set, int channel )**

## **artic\_717\_txrxrate\_set**

### **DESCRIPTION**

**Set ARINC 717 transmission baud rate.**

### **USAGE**

**#include <uadi32k.h>**

**int artic717\_txrxrate\_set( WORD rate,int channel); int channel; the channel number (1-2) WORD rate; transmission baud rate : 1,2,3,4 >>> 64 – 128-256 or 512 ARINC 717 words (12 bits) p/second** 

### **REMARKS**

**The ARTIC 717 board supports four differents transmission/receive baud rate.** 

**The procedure set the value ( 1,2,3,4) into the bits (Channel 1 bits 0-2, channel 2 bits 8-10) of register GSR717.PARAM.**

### **RETURN VALUE**

**ARTIC\_SUCCESS Successful**

**ARTIC\_INV\_CHNL Invalid or unconfigured channel** 

**ARTIC\_ INV\_PARAMETER - incorrect baud rate selection**

## **EXAMPLE**

**SEE ALSO**

**arinc717\_act\_channel(int channel**) **arinc717\_val\_channel(int channel**) **arinc717\_tx\_repeat(WORD repeat) arinc717\_Harvard\_NRZ(int error, int clr\_set, int channel ) arinc717\_int\_loop ( int set, int channel )**

# **arinc717\_int\_loop**

## **DESCRIPTION**

**The function enable or disable receive internal loop. The unit receive data ARINC 717 during data transmission. The function can be useful for board BIT.**

### **USAGE**

**#include <uadi32k.h>**

**arinc717\_int\_loop ( int set, int channel ) set 1 enable set 0 disable** 

### **REMARKS**

**This function returns invalid parameter for incorrect values.**

### **RETURN VALUE**

### **ARTIC\_SUCCESS or ARTIC\_ INV\_CHANNEL or ARTIC\_ INV\_PARAMETER**

### **EXAMPLE**

**SEE ALSO**

**arinc717\_act\_channel(int channel**) **arinc717\_val\_channel(int channel**) **arinc717\_tx\_repeat(WORD repeat) arinc717\_Harvard\_NRZ(int error, int clr\_set, int channel )**

# **arinc717\_rx\_index**

## **DESCRIPTION**

**The function read dual port memory data store index.**

### **USAGE**

**#include <uadi32k.h>**

**arinc717\_rec\_index ( int channel )**

#### **REMARKS**

**This function returns the memory store index.**

### **RETURN VALUE**

**A WORD with the memory location** 

**EXAMPLE**

**SEE ALSO**

**arinc717\_act\_channel(int channel**) **arinc717\_val\_channel(int channel**) **arinc717\_tx\_repeat(WORD repeat) arinc717\_Harvard\_NRZ(int error, int clr\_set, int channel )**